CPAN is the Comprehensive Perl Archive Network, a large collection of Perl software and documentation. CPAN is also the name of a Perl module, CPAN.pm, which is used to download and install Perl software from the CPAN archive. CPAN works with the generosity and cooperation of thousands of developers,

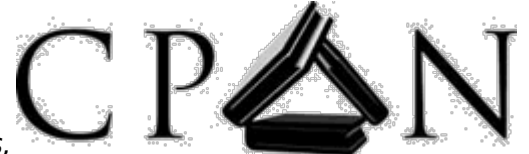

over 269 participating mirrors, many companies, institutions and individuals donating the network bandwidth, storage space and computing power, volunteers who help keep everything together and users whose interest in Perl keep the archive alive and growing.

Our mirror runs at [cpan.c3l.lu](http://cpan.c3l.lu)

sudo cpan cpan[1]> o conf urllist cpan[1]> o conf urllist push <http://cpan.c3l.lu> cpan[1]> o conf commit

From: <https://wiki.c3l.lu/> - **Chaos Computer Club Lëtzebuerg**

Permanent link: **<https://wiki.c3l.lu/doku.php?id=services:mirroring:cpan&rev=1402259903>**

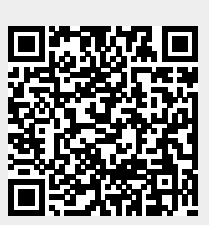

Last update: **2015/07/15 21:54**